**© 2009 Marty Hall**

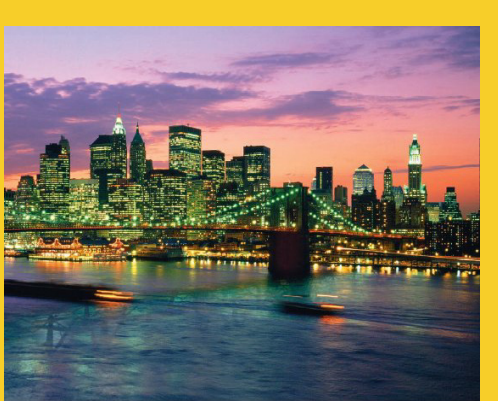

#### **The Core Spring Module: Defining Beans and Dependency Injection**

Originals of Slides and Source Code for Examples: http://courses.coreservlets.com/Course-Materials/spring.html

**Customized Java EE Training: http://courses.coreservlets.com/** Servlets, JSP, Struts, JSF/MyFaces/Facelets, Ajax, GWT, Spring, Hibernate/JPA, Java 5 & 6. Developed and taught by well-known author and developer. At public venues or onsite at *your* location.

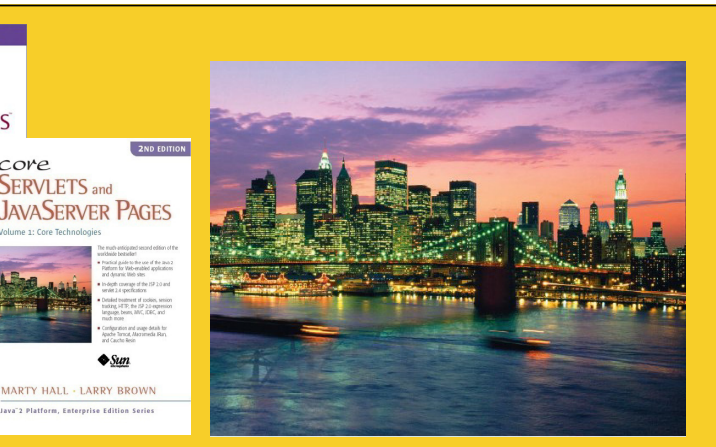

**For live Java training, please see training courses at**  http://courses.coreservlets.com/. Servlets, JSP, Struts, **JSF, Ajax, GWT, Java 5, Java 6, Spring, Hibernate, JPA, and customized combinations of topics.** 

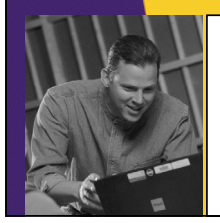

more **SERVLETS** and **JAVASERVER PAGES** 

MARTY HALL

core **SERVLETS** and

MARTY HALL - LARRY BROWN

**Taught by the author of** *Core Servlets and JSP***,** *More Servlets and JSP* **and this tutorial Available at public** *Servlets and* **, and this tutorial. Available at** venues, or customized versions can be held on-site at your  $S_{\rm F}$  is a face  $S_{\rm F}$  and  $S_{\rm F}$  and  $S_{\rm F}$  and  $S_{\rm F}$  and  $S_{\rm F}$  and  $S_{\rm F}$  and  $S_{\rm F}$  and  $S_{\rm F}$  and  $S_{\rm F}$  are  $S_{\rm F}$  and  $S_{\rm F}$  and  $S_{\rm F}$  are  $S_{\rm F}$  and  $S_{\rm F}$  are  $S_{\rm F}$  and  $S_{\rm F}$ organization. Contact hall@coreservlets.com for details.

# **Agenda**

- **Setting bean properties**
- **Supplying constructor arguments**
- **Using factory methods**
- **Dependency injection**
	- Supplying other beans as properties or constructor args
- **Bean scopes**

5

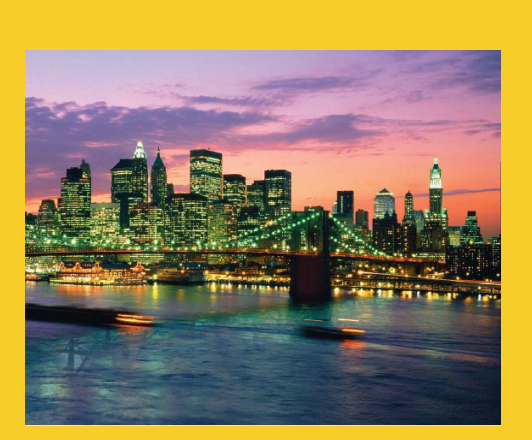

**© 2009 Marty Hall**

# **Overview**

**Customized Java EE Training: http://courses.coreservlets.com/** Servlets, JSP, Struts, JSF/MyFaces/Facelets, Ajax, GWT, Spring, Hibernate/JPA, Java 5 & 6. Developed and taught by well-known author and developer. At public venues or onsite at *your* location.

### **Main Capabilities of Core Spring Module**

#### • **Bean definition file**

- Objects whose implementations are likely to change are defined in XML file. Java code does not need to refer to any specific implementation
	- You use the <bean> tag to define object's name and class
	- You use nested <property> or <constructor-arg> elements to give startup values to the object

#### • **Container based on bean definition file** ApplicationContext context =

new ClassPathXmlApplicationContext("/bean-file.xml");

• **You get object instances from the container** (InterfaceType)context.getBean("bean-name")

# **Dependency Injection**

#### • **Spring is useful when**

7

8

- You have objects whose implementations change often
	- These objects are defined in bean definition file, isolating Java code from changes in the implementation
	- You supply initialization values via constructors or setters

#### • **Spring is even more useful when**

- The initialization values are other beans. That is, your Spring-managed objects depend on other bean values.
- $-$  Supplying these values in bean definition file is called "dependency injection"
	- Because Java code doesn't have to depend explicitly on specific concrete values
	- Instead, bean values are passed in ("injected") at run time
	- Also called "Inversion of Control" (IoC)

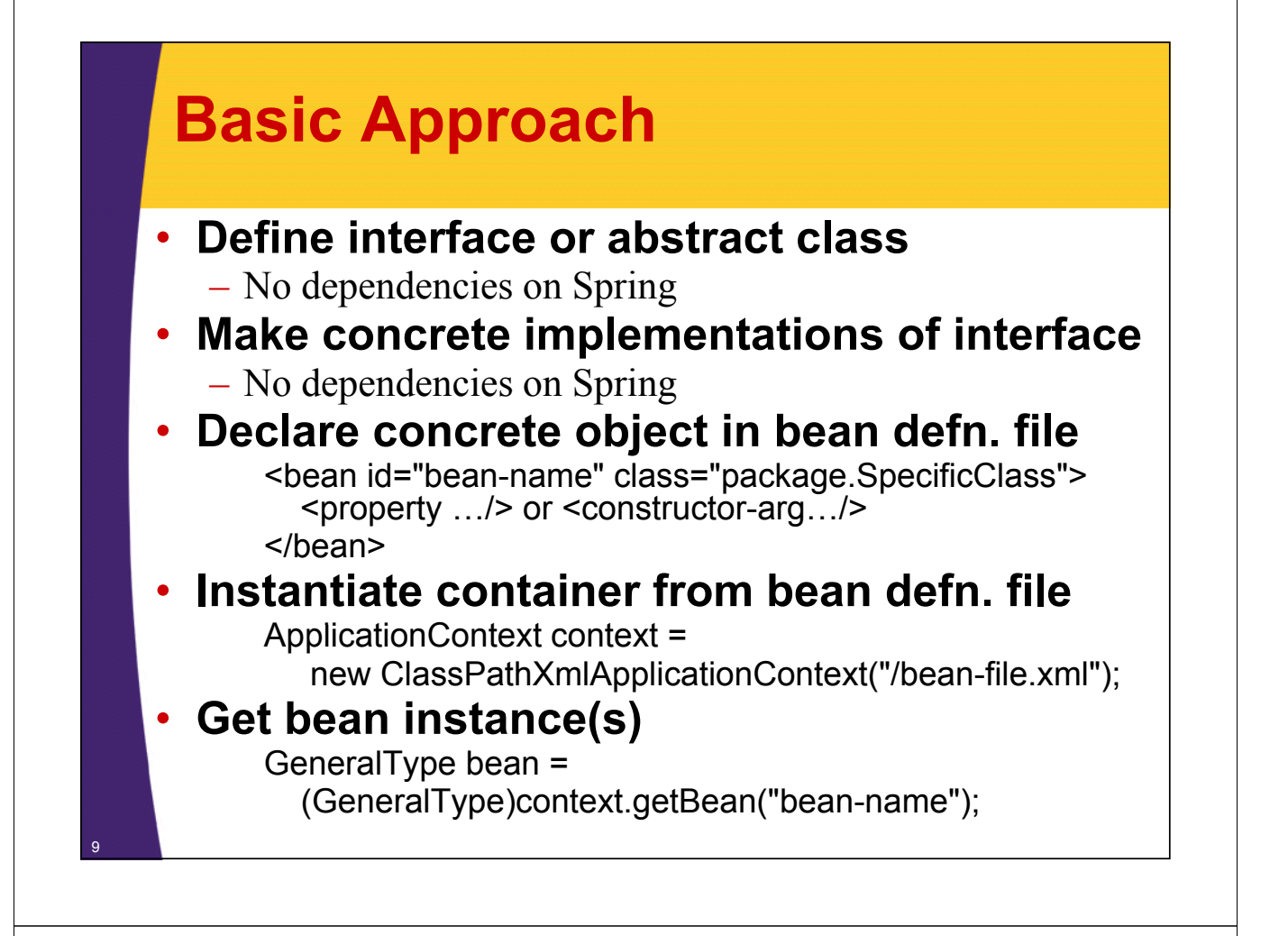

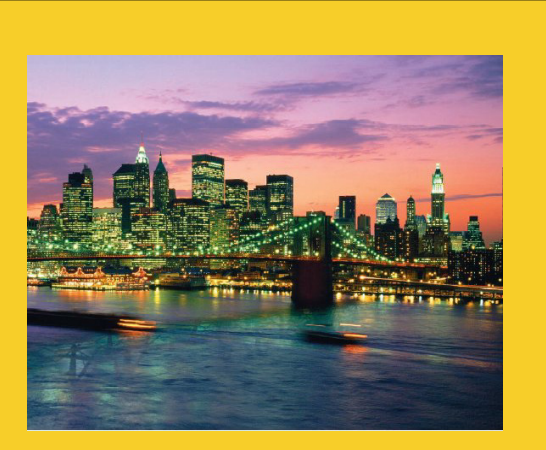

# **Simple Properties**

**Customized Java EE Training: http://courses.coreservlets.com/** Servlets, JSP, Struts, JSF/MyFaces/Facelets, Ajax, GWT, Spring, Hibernate/JPA, Java 5 & 6. Developed and taught by well-known author and developer. At public venues or onsite at *your* location.

#### **Setting Properties: Basics** • **<property name="foo" value="bar"/>** – When you declare a bean (but don't use constructor-arg), it calls the zero-argument constructor when the object is instantiated. You use  $\langle$ property…/ $>$  tags to specific what setter methods are called after the constructor runs. <bean id="some-name" class="package.SomeClass"> <property name="someProp" value="some-value"/> </bean> – This means that when getBean is called, the zero argument SomeClass constructor is called, then setSomeProp is called. Simple type conversions will be performed, so setSomeProp can take String, int, Integer, double, Double, etc. 11

### **Bean Properties**

#### • **Idea**

- The bean definition file refers to a "bean property", which is a shortcut for a setter method name.
	- The instance variable name is irrelevant
- In general, you come up with the bean property name by dropping "set" from the setter method name, then changing the next letter to lowercase.

• But if the first two letters after "set" are uppercase, Java assumes it is an acronym, and the bean property name does not start with a lowercase letter

#### • **Examples**

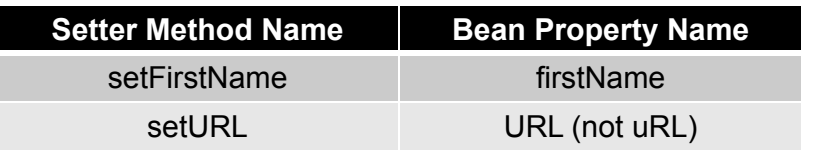

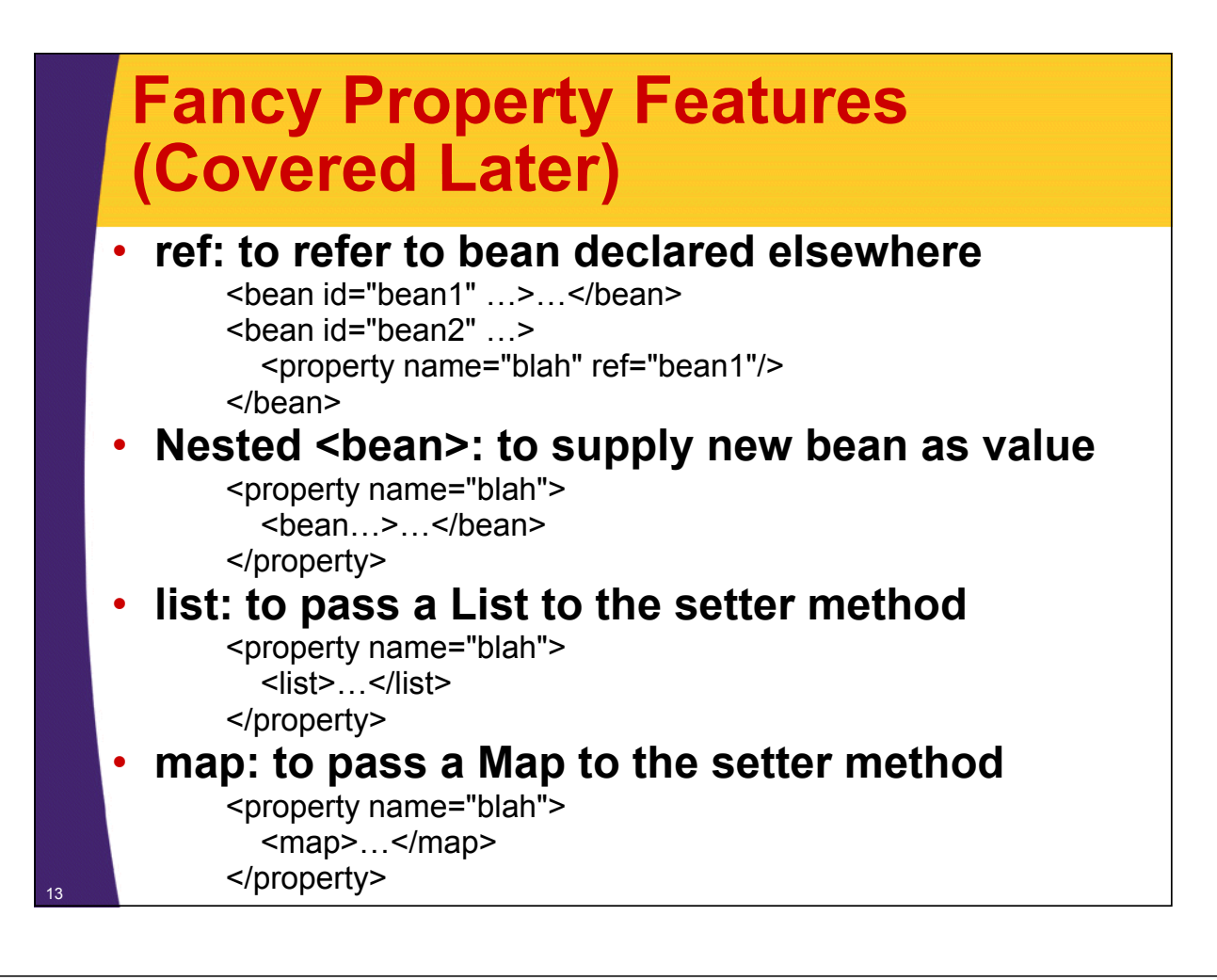

## **Bean Definition Files**

#### • **Basic format**

**<?xml version="1.0" encoding="UTF-8"?>**

**<beans xmlns="http://www.springframework.org/schema/beans"**

**xmlns:xsi="http://www.w3.org/2001/XMLSchema-instance"**

**xsi:schemaLocation= http://www "http://www springframework org/schema/beans .springframework.org/schema/beans http://www.springframework.org/schema/beans/spring-beans.xsd">**

**<bean…>…</bean>**

**<bean…>…</bean>**

**</beans**

#### • **Creating**

- $-$  With Spring IDE
	- R-click on src folder  $\rightarrow$  New  $\rightarrow$  Other  $\rightarrow$  Spring  $\rightarrow$ Spring Bean Definition
- $-$  By copying applicationContext.xml from spring-blank
	- Download from coreservlets.com Spring Tutorial
	- By hand

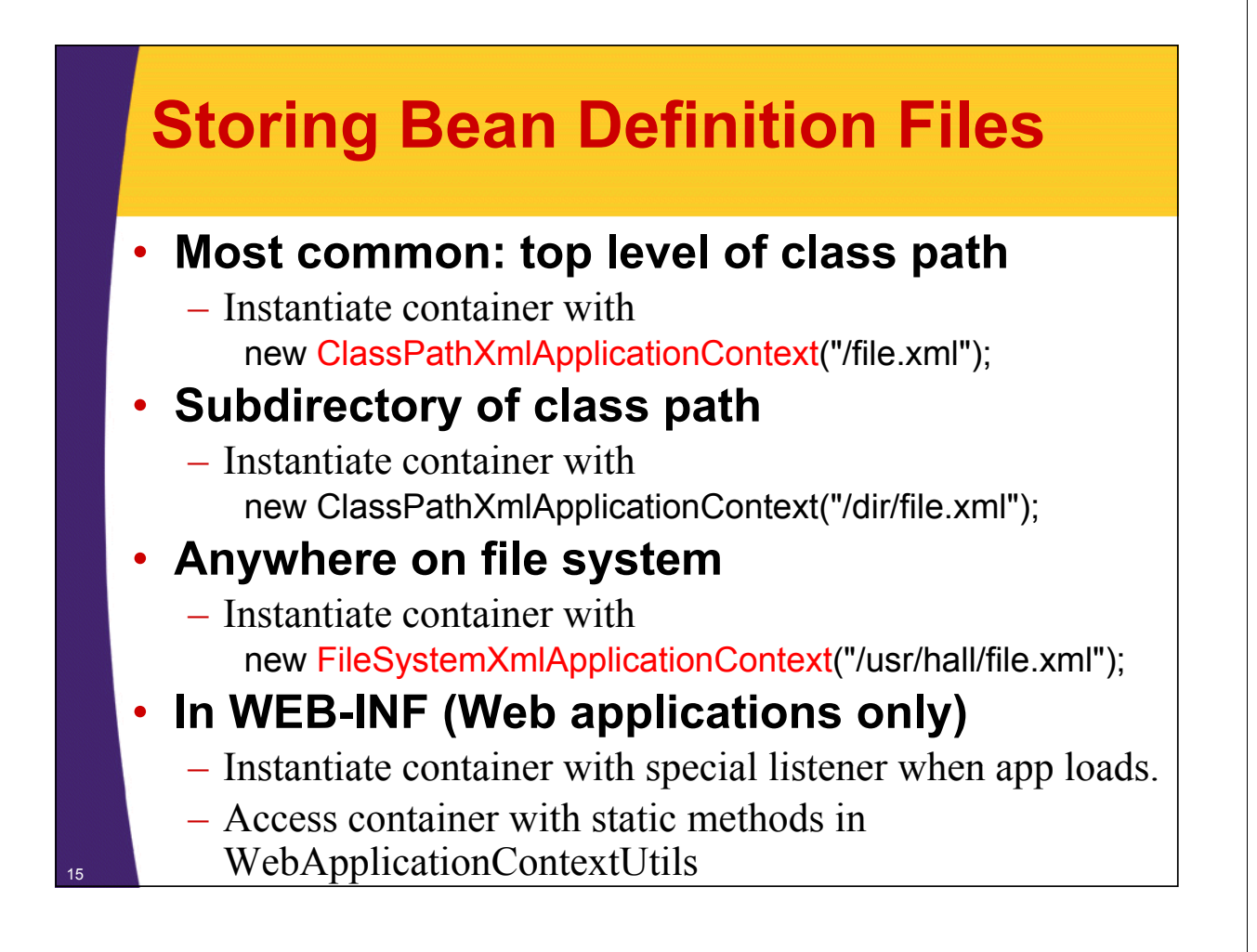

## **Getting Bean Instances**

#### • **Instantiate the container**

ApplicationContext context = new ClassPathXmlApplicationContext ("/applicationContext.xml");

– Notes

• Instantiating the container is expensive

• Container should be instantiated once only

#### **Get instance from the container**

SomeType myBean = (SomeType)context.getBean("bean-name");

– Notes

- You normally treat bean as the abstract type
- Instantiating a bean is inexpensive
- You often instantiate beans many times
	- By default, calling getBean on the same name multiple times returns the same instance. See later section on bean scopes.

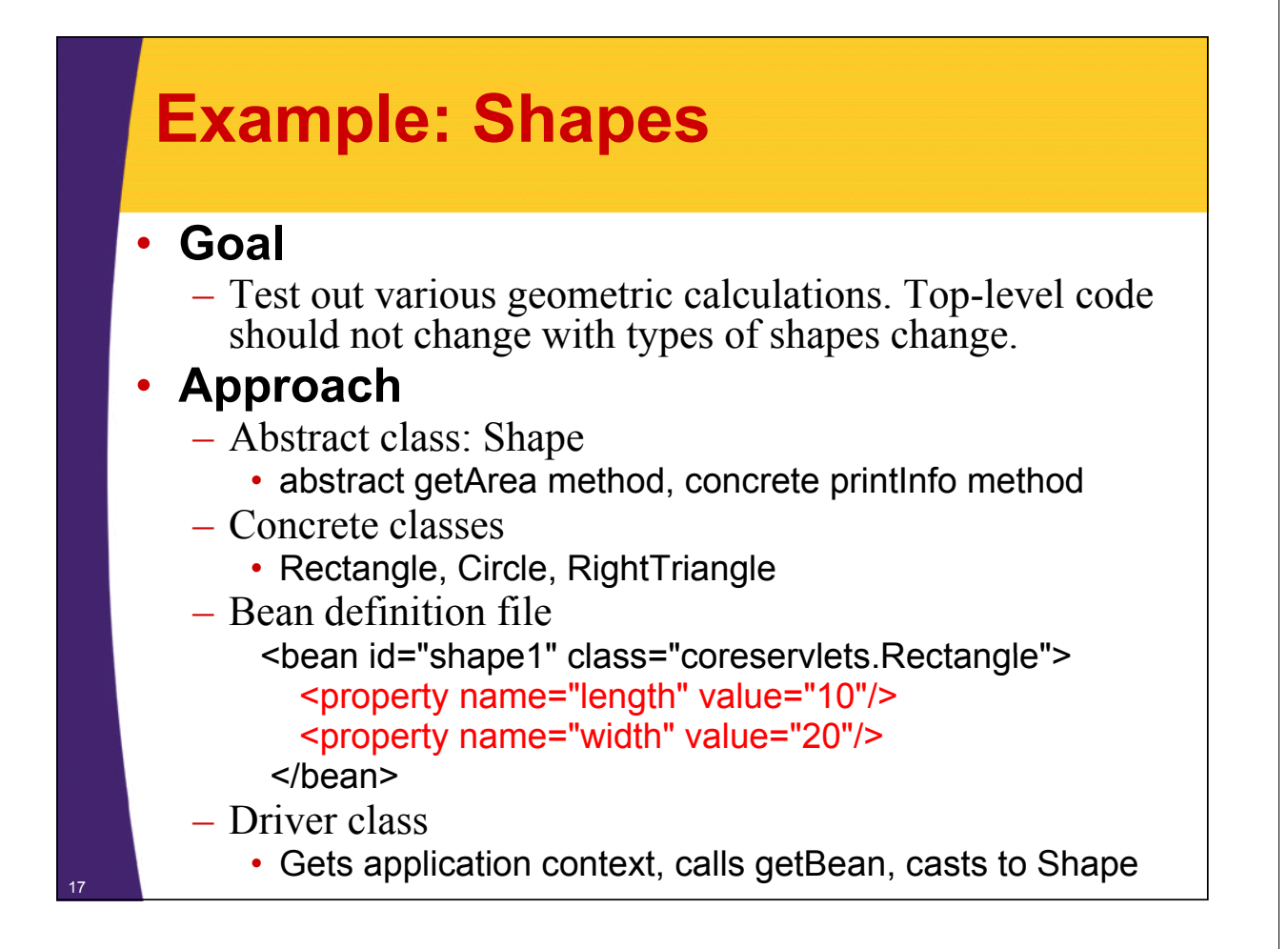

## **Making Shapes Project**

#### • **From scratch**

- File  $\rightarrow$  New  $\rightarrow$  Project  $\rightarrow$  Spring  $\rightarrow$  Spring Project
	- Or, if no Spring IDE, File  $\rightarrow$  New  $\rightarrow$  Java  $\rightarrow$  Java Project
- Named project spring-core
- R-clicked on project, made new folder called lib
	- Copied *spring-install*/dist/spring.jar and *spring-install*/lib/jakarta-commons/commons-logging.jar to lib
	- R-clicked on project, Properties  $\rightarrow$  Libraries  $\rightarrow$  Add JARs – Then pointed at lib/spring.jar and lib/commons-logging.jar
- R-clicked src folder and New  $\rightarrow$  Other  $\rightarrow$  Spring  $\rightarrow$  Spring Bean Definition
	- If no Spring IDE, copied sample applicationContext.xml file
- **By copying existing project** 
	- Copied spring-blank
	- Renamed copy to spring-core

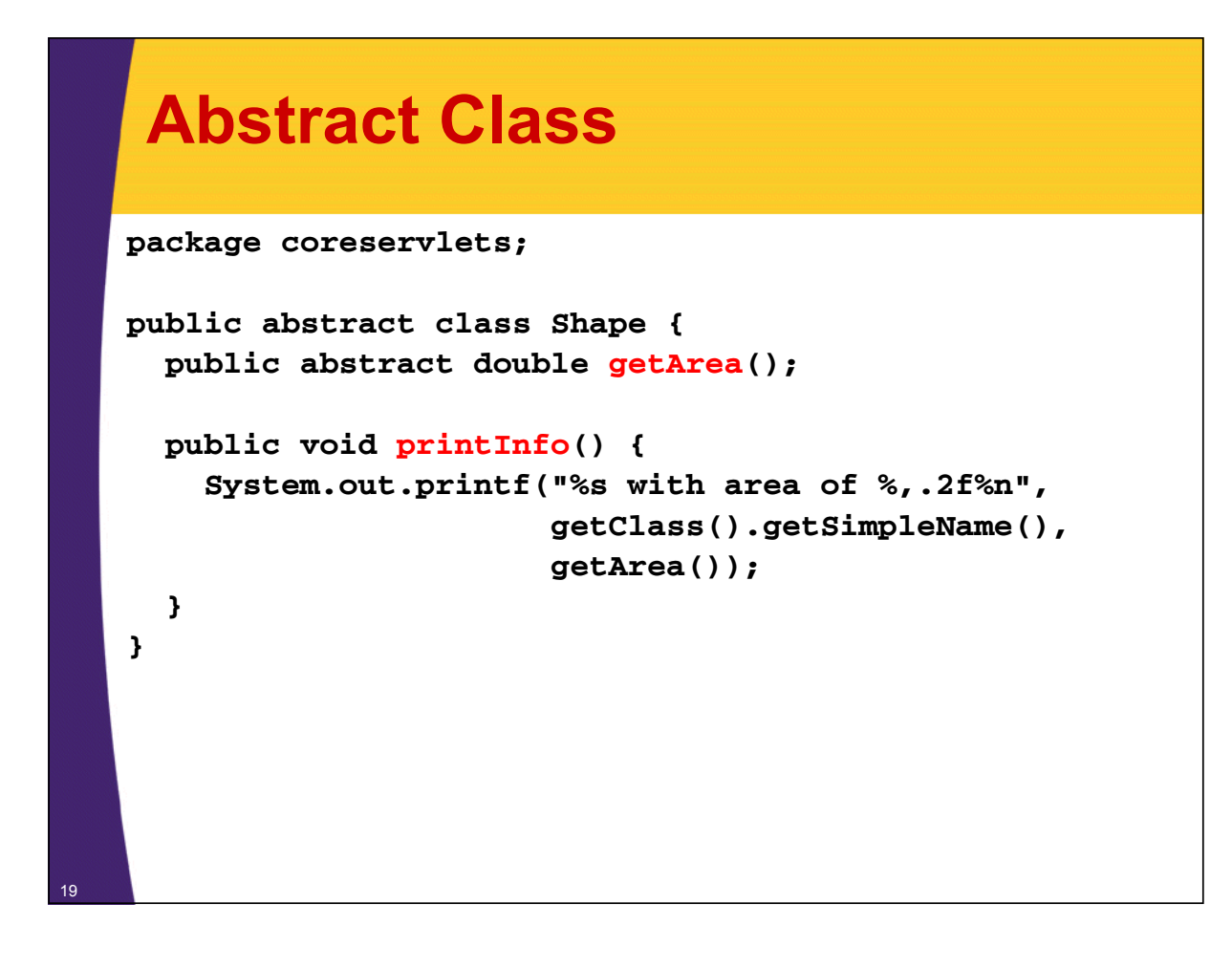

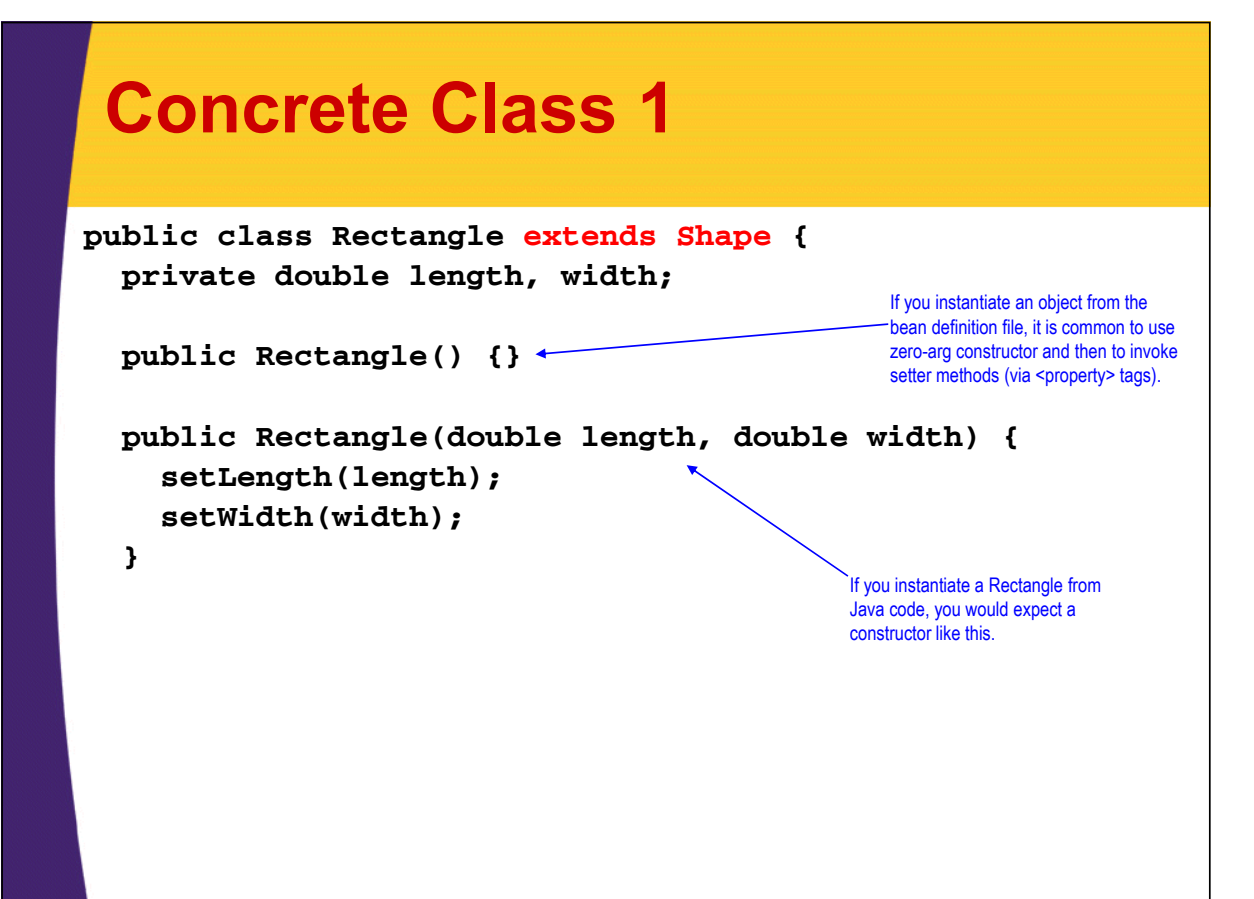

### **Concrete Class 1 (Continued)**

```
public double getLength() {
          return(length);
        }
        public void setLength(double length) {
          this length this.length= length;
        }
        public double getWidth() {
          return(width);
        }
        public void setWidth(double width) {
instance variable names. public setWidth(double width) You can use <property name="length" .../> or
                                                              <property name="width"…/>. Property names 
                                                              are based on setter method names, not on 
          this.width = width;
        }
        public double getArea() {
          return(length * width);
        }
21 }
```
### **Concrete Class 2**

```
public class Circle extends Shape {
  private double radius = 1.0;
  public Circle() {}
  public Circle(double radius) {
    setRadius(radius);
  }
  public double public getRadius getRadius() {
    return(radius);
  }
  public void public  setRadius setRadius(double radius) { (double radius) 
    this.radius = radius;
  }
  public double getArea() {
    return(Math.PI * radius * radius);
  }
```
<sup>22</sup> **}**

#### **Concrete Class 3**

```
public class RightTriangle extends Shape {
  private double sideA, sideB;
  public RightTriangle() {}
  public RightTriangle RightTriangle(double (doublesideA, double sideB) {
    setSideA(sideA);
    setSideB(sideB);
  }
  public double getSideA(…) {…}
  public void setSideA(double sideA) {…}
  public double public getSideB getSideB(){} … …
  public void setSideB(double sideB) {…}
  public double getHypotenuse() {…}
  public double getArea() {
    return(0.5 * sideA * sideB);
  }
```
### **Bean Definition File**

```
<?xml version="1.0" encoding="UTF-8"?>
<beans xmlns="http://www.springframework.org/schema/beans"
   xmlns:xsi="http://www.w3.org/2001/XMLSchema-instance"
   xsi:schemaLocation="http://www.springframework.org/schema/beans 
     http://www.springframework.org/schema/beans/spring-beans.xsd">
  <bean id="shape1" class="coreservlets.Rectangle">
    <property name="length" value="10"/>
    <property name="width" value="20"/>
  </bean>
  …
```
**</beans>**

<sup>23</sup> **}**

### **Driver Class (Instantiate Container and Get Instances)**

```
package coreservlets; and the set of the set of the set of the set of the set of the set of the set of the set of the set of the set of the set of the set of the set of the set of the set of the set of the set of the set
                                                                   imports Spring-related packages.
import org.springframework.context.*;
import org.springframework.context.support.*;
public class ShapeTest {
   public static void main(String[] args) {
      ApplicationContext context =
         new ClassPathXmlApplicationContext
                                         ("/applicationContext.xml");
      for(int i=1; i<=4; i++) {
         Shape shape = (Shape)context.getBean("shape" + i);
         shape.printInfo();
      }
      …
   }
}
```
# **Output**

**…**

#### • **Executing in Eclipse**

– Right-click inside main and choose Run As  $\rightarrow$  Java Application

#### • **Output for value "shape1"**

*Informational messages about container starting*

**Rectangle with area of 200.00**

つら

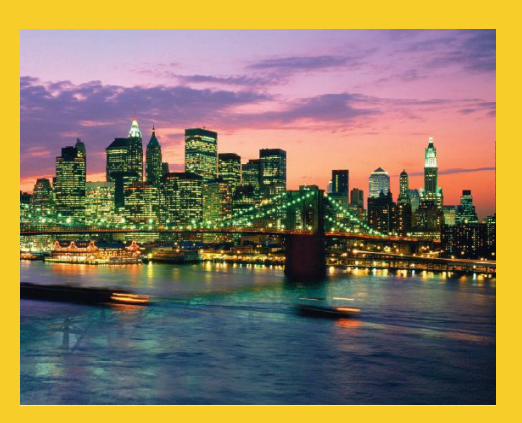

# **Constructor Arguments**

**Customized Java EE Training: http://courses.coreservlets.com/** Servlets, JSP, Struts, JSF/MyFaces/Facelets, Ajax, GWT, Spring, Hibernate/JPA, Java 5 & 6. Developed and taught by well-known author and developer. At public venues or onsite at *your* location.

## **Constructor Args: Basics**

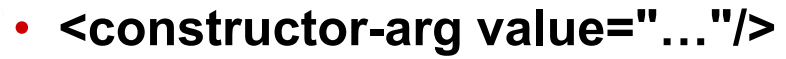

- Instead of calling the zero-arg constructor and then calling setter methods (via  $\langle$ property... $\rangle$ ), you can supply constructor arguments.
	- <bean id="some-name" class="package.SomeClass"> <constructor-arg value="some-value"/> </bean>
- There are three philosophies on when to use  $\langle$  sproperty…/ $>$  vs. when to use  $\langle$  constructor-arg…/ $>$ 
	- Design the class the way you would have if you weren't planning on using Spring. There may not even be a zeroarg constructor in that case.
	- Use constructor-arg only for immutable classes that have no setter methods. Use property otherwise.
	- Pick and choose depending on how simple it is.

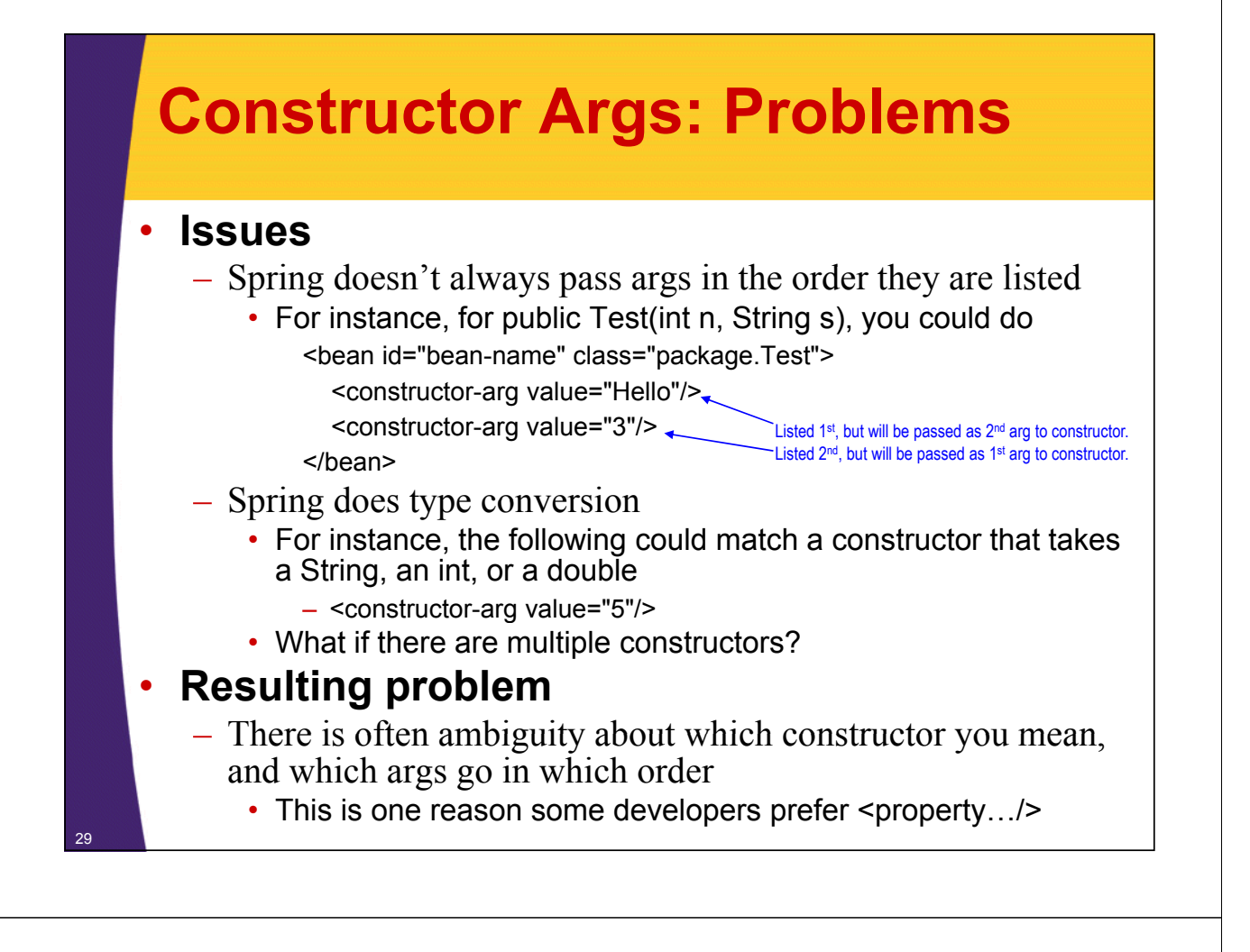

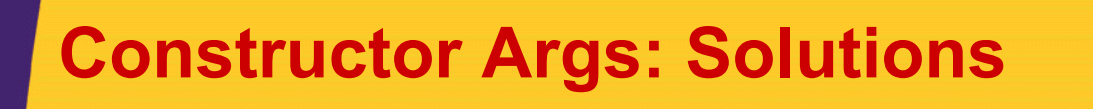

#### • **If there are multiple constructor arguments with compatible types with compatible**

– Use index to specify which argument is which

• For instance, for public Test(int n, String s), you could do <bean id="bean-name" class="package.Test">

<constructor-arg value="3" index="0"/>

<constructor-arg value="4" index="1"/>

</bean>

• **If there are multiple constructors with same number of arguments number of**

– Use both index and type <constructor-arg value="3"  $index="0" type="init"$ <constructor-arg value="4" index="1" type="java.lang.String"/>

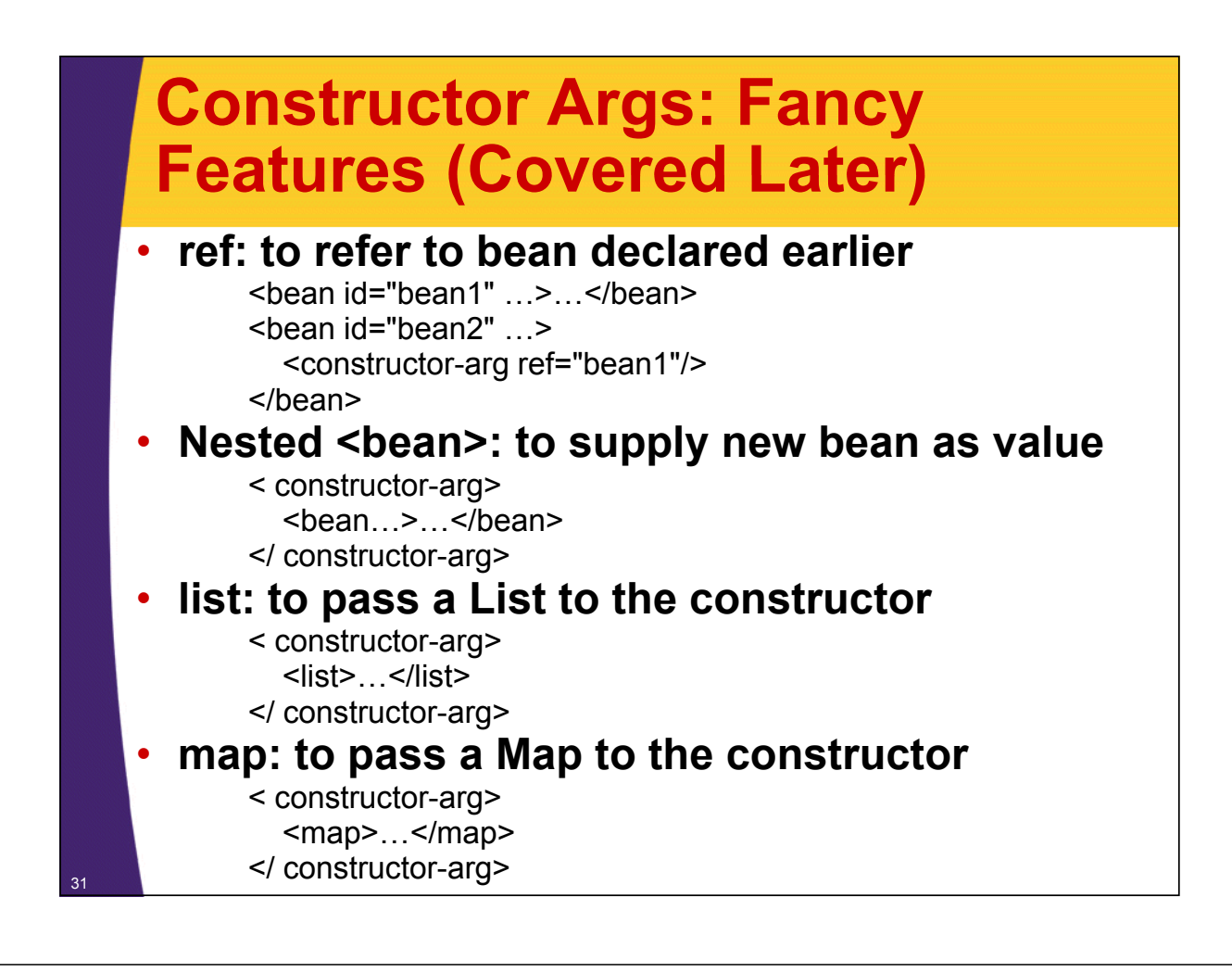

## **Example: Shapes**

#### • **Goal**

– Test out various geometric calculations. Top-level code should not change with types of shapes change.

#### • **Approach**

- Abstract class: Shape
	- abstract getArea method, concrete printInfo method
- $-$  Concrete classes
	- Rectangle, Circle, RightTriangle
- Bean definition file
	- <bean id="shape2" class="coreservlets.Circle">
		- <constructor-arg value="10"/>
	- </bean>
- $-$  Driver class
	- Gets application context, calls getBean, casts to Shape

### **Abstract and Concrete Classes**

#### • **Abstract class: Shape**

– Shown in previous section. Has abstract getArea and concrete printInfo methods.

#### • **Concrete classes Concrete**

- Shown in previous section.
	- Rectangle, Circle, RightTriangle
- Circle takes a double (the radius) as a constructor argument.

## **Bean Definition File**

```
<?xml version="1.0" encoding="UTF-8"?>
<beans xmlns="http://www.springframework.org/schema/beans"
   xmlns:xsi="http://www.w3.org/2001/XMLSchema-instance"
   xsi:schemaLocation="http://www.springframework.org/schema/beans 
     http://www.springframework.org/schema/beans/spring-beans.xsd">
  <bean id="shape1" class="coreservlets.Rectangle">
    <property name="length" value="10"/>
    <property name="width" value="20"/>
  </bean>
  <bean id="shape2" class="coreservlets.Circle">
    <constructor-arg value="10"/>
  </bean>
  …
</beans>
```
### **Driver Class (Instantiate Container and Get Instances)**

```
package coreservlets;
import org.springframework.context.*;
import org.springframework.context.support.*;
public class ShapeTest {
  public static void main(String[] args) {
    ApplicationContext context =
      new ClassPathXmlApplicationContext
                             ("/applicationContext.xml");
    for(int i=1; i<=4; i++) {
      Shape shape = (Shape)context.getBean("shape" + i);
      shape.printInfo();
    }
    …
  }
}
```
# **Output**

#### • **Executing in Eclipse**

– Right-click inside main and choose Run As  $\rightarrow$  Java Application

#### • **Output for values "shape1" and "shape2"**

*Informational messages about container starting* **… Rectangle with area of 200.00 Circle with area of 314.16**

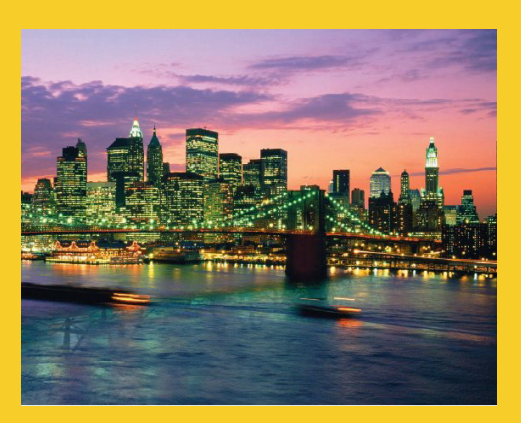

# **Factory Methods**

**Customized Java EE Training: http://courses.coreservlets.com/** Servlets, JSP, Struts, JSF/MyFaces/Facelets, Ajax, GWT, Spring, Hibernate/JPA, Java 5 & 6. Developed and taught by well-known author and developer. At public venues or onsite at *your* location.

## **Factory Methods: Basics**

#### • **<bean … factory-method="makeBean">**

– Sometimes you don't know the specific type of bean you will need. You need to run some logic to determine this. So, instead of calling constructor, you call a method that returns an object.

<bean id="some-name" class="package.HelperClass" factory-method="makeSomeBean">

#### </bean>

– This means that when getBean is called, the static method HelperClass.makeSomeBean() is invoked (with no arguments), and the output of that method is the bean.

- Note that "class" is not the class of the bean, but rather of the helper class that contains the static factory method.
- There are also instance factory methods, but are less common so won't be shown here.

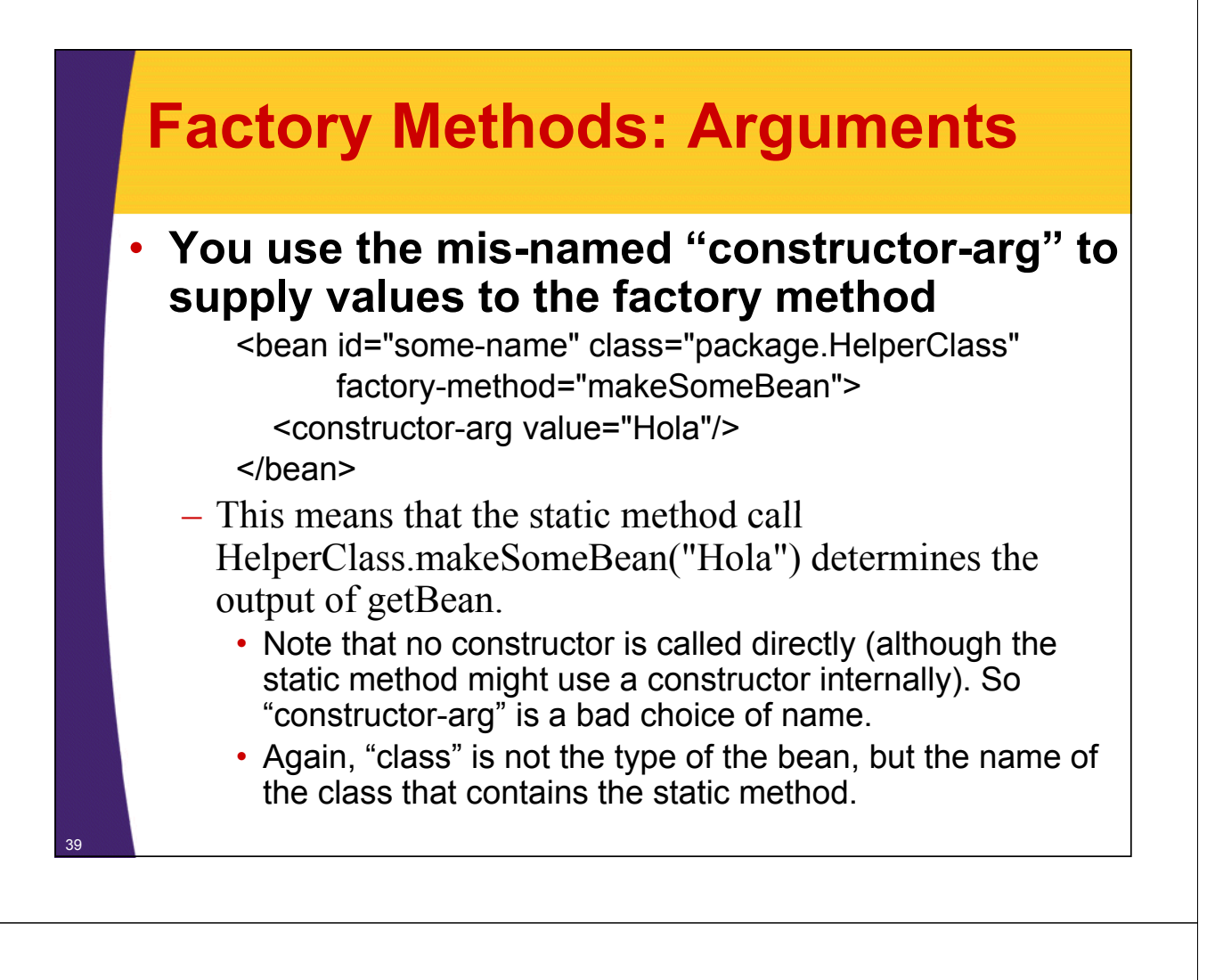

### **Example: Shapes**

- **Goal**
	- Test out various geometric calculations as before.

#### • **Approach**

- Abstract class: Shape
	- abstract getArea method, concrete printInfo method
- Concrete classes
	- Rectangle, Circle, RightTriangle
- Bean definition file
	- <bean id="shape3" class="coreservlets.ShapeMaker" factory-method="randomShape1">
	- </bean>

<bean id="shape4" class="coreservlets.ShapeMaker" factory-method="randomShape2">

<constructor-arg value="100"/>

#### </bean>

- Driver class
	- Gets application context, calls getBean, casts to Shape

## **Abstract and Concrete Classes**

#### • **Abstract class: Shape**

– Shown in previous section. Has abstract getArea and concrete printInfo methods.

#### • **Concrete classes Concrete**

41

42

- Shown in previous section.
	- Rectangle, Circle, RightTriangle

### **Helper Class (with Factory Methods) (with Factory**

```
public class ShapeMaker {
  public static public Shape randomShape1() { randomShape1() 
    return(randomShape2(10));
  }
  public static Shape randomShape2(double size) {
    double d = Math.random();
    if (d < 0.333) {
      return(new Circle(size));
    } else if (d < 0.666) {
      return(new Rectangle(size, size*2));
    }l { e se
      return(new RightTriangle(size, size*2));
    }
  }
}
```
#### **Bean Definition File**

43

44

```
<?xml version="1.0" encoding="UTF-8"?>
<beans …>
  <bean id="shape1" class="coreservlets.Rectangle">
    <property name="length" value="10"/>
    <property name="width" value="20"/>
  </bean>
  <bean id="shape2" class="coreservlets.Circle">
    <constructor-arg value="10"/>
  </bean>
  <bean id="shape3" class="coreservlets.ShapeMaker"
        factory-method="randomShape1">
  </bean>
  <bean id="shape4" class="coreservlets.ShapeMaker"
        factory-method="randomShape2">
    <constructor-arg value="100"/>
  </bean>
 …
</beans>
```
### **Driver Class (Instantiate Container and Get Instances)**

```
package coreservlets;
import org.springframework.context.*;
import org.springframework.context.support.*;
public class ShapeTest {
  public static void main(String[] args) {
    ApplicationContext context =
      new ClassPathXmlApplicationContext
                             ("/applicationContext.xml");
    for(int i=1; i<=4; i++) {
      Shape shape = (Shape)context.getBean("shape" + i);
      shape.printInfo();
    }
    …
  }
}
```
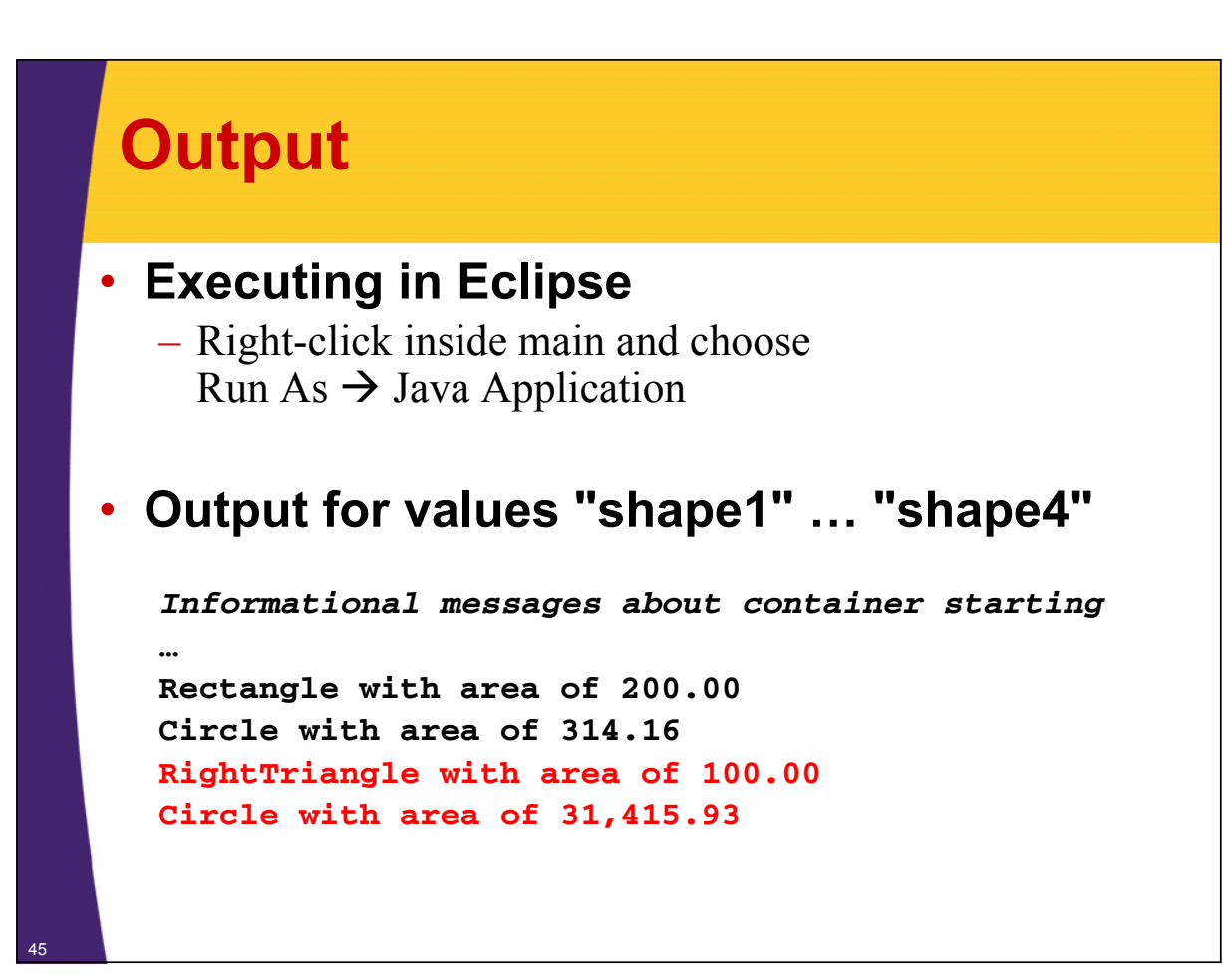

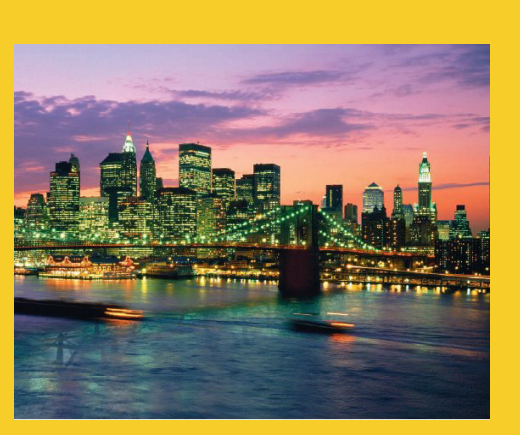

### **Dependency Injection Dependency Supplying Other Beans as Properties or Constructor as Properties or Args**

**Customized Java EE Training: http://courses.coreservlets.com/** Servlets, JSP, Struts, JSF/MyFaces/Facelets, Ajax, GWT, Spring, Hibernate/JPA, Java 5 & 6. Developed and taught by well-known author and developer. At public venues or onsite at *your* location.

# **Dependency Injection: Basics**

- **<property … ref="existing-bean-name"/>**
- <property><bean.../></property>
	- Also applies to constructor-arg
- **Idea**

47

48

- Suppose that you have a class that performs operations on Shapes. You don't want the code to depend on any particular Shape or collection of Shapes.
- So, the main class should never call "new" on a particular Shape subclass. Instead, the bean definition file should create the objects that the main class depends on (i.e., the "dependencies"), and pass them into ("inject" them) the main class via  $\langle$  property…/ $>$  or  $\langle$  constructor-arg…/ $>$

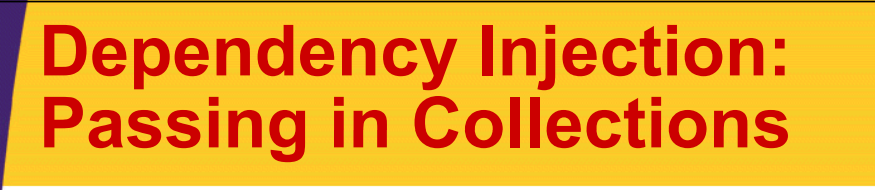

- **You can also supply a List or Map of beans**
	- $-$  <property name="propName">  $\langle$ list $\rangle$

```
\leqref local="existing-bean-name"/>
\langlebean\rangle. \langle/bean\rangle
```

```
…
\langlelist\rangle
```

```
</property>
```

```
– <property name="propName">
```

```
\langlemap\rangle
```
<entry key="…"><bean-or-ref…/></entry>

…  $<$ /map $>$ 

```
</property>
```
## **Example: ShapeList**

#### • **Goals**

– Have a class that can take one or more shapes and perform the following operations

- $\cdot$  Find the smallest Shape
- Find the largest Shape
- Find the sum of the areas of all the shapes
- $-$  Be able to test this class with various different shapes, without changing the Java code

#### • **Approach**

49

50

- Instantiate the ShapeList from bean definition file
- Supply a single Shape or a List of Shapes

### **ShapeList**

```
public class ShapeList {
   private List<Shape> shapes;<br>
\frac{1}{\sqrt{2}} To avoid tying ShapeList to any particular Shape or set of Shapes, these dependencies will be injected
   public ShapeList(Shape<sup>\text{shape}</sup>shape) {
      shapes = Arrays.asList(shape);
                                                             set of Shapes, these dependencies will be injected
                                                             (passed in) via the bean definition file. 
   }
   public ShapeList(List<Shape> shapes) {
      this shapes this.shapes= shapes; = 
   }
   public List<Shape> getShapes() {
      return shapes;
   }
   public void setShapes(List<Shape> shapes) {
      this.shapes = shapes;
   }
```
### **ShapeList (Continued)**

```
public double getTotalArea() {
   double total = 0.0;
   for(Shape shape: shapes) {
     total = total + shape.getArea();
   }
   return(total);
 }
 public Shape getSmallestShape() {
   Shape smallestShape = null;
   double smallestArea = Double.MAX_VALUE;
   for(Shape shape: shapes) {
     double area = double area shape.getArea shape.getArea();
     if (area < smallestArea) {
       smallestArea = area;
       smallestShape = shape;
     }
   }
   return(smallestShape);
```
### **ShapeList (Continued)**

```
public Shape getBiggestShape() {
      Shape biggestShape = null;
     double biggestArea = 0;
      for(Shape shape: shapes) {
         double area = shape.getArea();
         if (area > biggestArea) {
             biggestArea = area;
             biggestShape = shape;
         }
      }
      return(biggestShape);
  }
  public void printInfo() {
      System.out.println("ShapeList has %s entries" in "Snerier" in "Snerier" in "Snershapes.size());
      System.out.printf(" Smallest: ");
      getSmallestShape().printInfo();
      System.out.printf(" Biggest: ");
      getBiggestShape().printInfo();
      System.out.printf(" Total area: %,.2f%n", getTotalArea());
```
<sup>52</sup> **}**

<sup>51</sup> **}**

### **Dependencies (Classes Used by ShapeList) (Classes Used by**

#### • **Abstract class: Shape**

– Shown in previous section. Has abstract getArea and concrete printInfo methods.

#### • **Concrete classes Concrete**

53

- Shown in previous sections.
	- Rectangle, Circle, RightTriangle

## **Bean Definition File**

```
<?xml version="1.0" encoding="UTF-8"?>
<beans …>
 …
 <bean id="shapeList1" class="coreservlets.ShapeList">
     <constructor-arg ref="shape1"/>
  </bean>
  <bean id="shapeList2" class="coreservlets.ShapeList">
     <constructor-arg>
        <list>
           <ref local="shape2"/>
                                                                           Shape names defined earlier in 
                                                                           this file.
           <ref local= shape2 /><bean class="coreservlets.RightTriangle">
              <property name="sideA" value="5"/>
              <property name="sideB" value="10"/>
           Examples 2 Second Service Contract Contract Contract Contract Contract Contract Contract Contract Contract Contract Contract Contract Contract Contract Contract Contract Contract Contract Contract Contract Contract Contra
           <bean class="coreservlets.Circle">
              <constructor-arg value="25"/>
           </bean>
        i
</l st>
                                                                                  shapes. Sometimes 
                                                                                  called "inner beans".
     </constructor-arg>
   </bean> …
54 </beans>
```
### **Driver Class (Instantiate Container and Get Instances)**

```
import org.springframework.context.*;
    import org.springframework.context.support.*;
   public class ShapeTest {
      public static void main(String[] args) {
        ApplicationContext context =
          new ClassPathXmlApplicationContext
                                  ("/applicationContext.xml");
        for(int i=1; i<=4; i++) { for(int i=1; i<=4; i++) 
          Shape shape = (Shape)context.getBean("shape" + i);
          shape.printInfo();
        }
        for(int i=1; i<=2; i++) {
          ShapeList shapes = 
            (ShapeList)context.getBean("shapeList" + i);
          shapes.printInfo();
        }
      }
55 }
```
# **Output**

#### • **Executing in Eclipse**

– Right-click and choose Run As  $\rightarrow$  Java Application

#### • **Output**

```
Informational messages about container starting Informational messages about container starting …
Rectangle with area of 200.00
Circle with area of 314.16
RightTriangle with area of 100 00 with area of 100.00
Circle with area of 31,415.93
ShapeList has 1 entries
  Smallest: Rectangle with area of 200.00 Smallest: Rectangle with area of 
  Biggest: Rectangle with area of 200.00
  Total area: 200.00
ShapeList has 3 entries
  Smallest: RightTriangle with area of 25.00
  Biggest: Circle with area of 1,963.50
  56 Total area: 2,302.65
```
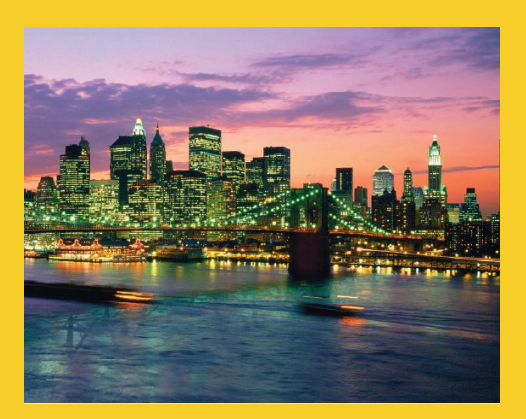

# **Bean Scopes**

**Customized Java EE Training: http://courses.coreservlets.com/** Servlets, JSP, Struts, JSF/MyFaces/Facelets, Ajax, GWT, Spring, Hibernate/JPA, Java 5 & 6. Developed and taught by well-known author and developer. At public venues or onsite at *your* location.

#### **Basics** • **<bean … scope="singleton"> (or no scope)**  $-$  Every time you call getBean on the same name, you get the same instance. Default if no scope specified. • <property.../> and <constructor-arg.../> only invoked the first time (if bean of that name not already instantiated) • You get the same instance per container. If you reinstantiate the container, then you get new instance • **<bean scope= <bean … scope= prototype > "prototype">** – Every time you call getBean, you get new instance • <property> and <constructor-arg> invoked every time • **Other scopes** – scope="request" and scope="session" • Valid only in Web apps. See next tutorial section. – scope="globalSession" • Valid only in portal apps. 58

### **Bean Definition File**

```
<?xml version="1.0" encoding="UTF-8"?>
<beans xmlns="http://www.springframework.org/schema/beans"
   xmlns:xsi="http://www.w3.org/2001/XMLSchema-instance"
   xsi:schemaLocation="http://www.springframework.org/schema/beans 
     http://www.springframework.org/schema/beans/spring-beans.xsd">
  <!-- Default scope is singleton -->
  <bean id="rectangle1" class="coreservlets.Rectangle">
    <property name="length" value="5"/>
    <property name="width" value="10"/>
  </bean>
  <bean id= <bean id= rectangle2 "rectangle2" class="coreservlets Rectangle coreservlets.Rectangle"
         scope="prototype">
    <property name="length" value="5"/>
    <property name="width" value="10"/>
  </bean>
</beans>
```
#### **Driver Class**

```
public class ScopeTest {
  public static void main(String[] public static void args) {
    System.out.println("Singleton beans from same context");
    singletonTest1("rectangle1");
    System.out.println("Prototype beans from same context");
    singletonTest1("rectangle2");
    System.out.println
                   ("Singleton beans from different contexts");
    singletonTest2( singletonTest2( rectangle1 ); "rectangle1");
  }
```
### **Driver Class (Continued)**

```
public static void compareRectangles(Rectangle r1, 
                                        Rectangle r2) { Rectangle r2) 
   System.out.print(" r1: ");
   r1.printInfo();
   System.out.print(" r2: ");
   r2.printInfo();
   System.out.printf(" r1 == r2: %s%n", r1 == r2);
 }
```
### **Driver Class (Continued)**

```
public static void singletonTest1(String beanName) {
   ApplicationContext context = context 
     new ClassPathXmlApplicationContext
                              ("/scope-test.xml");
   Rectangle r1 = Rectangle r1 
     (Rectangle)context.getBean(beanName);
   Rectangle r2 = 
     (Rectangle)context.getBean(beanName);
   compareRectangles(r1, r2);
   r1.setLength(50);
   compareRectangles(r1, r2);
 }
```
### **Driver Class (Continued)**

```
public static void singletonTest2(String beanName) {
   ApplicationContext context1 =
     new ClassPathXmlApplicationContext
                             ("/scope-test.xml");
   Rectangle r1 = 
     (Rectangle)context1.getBean(beanName);
   ApplicationContext context2 =
     new ClassPathXmlApplicationContext
                             ( /scope "/scope-test xml test.xml ); "
   Rectangle r2 = 
     (Rectangle)context2.getBean(beanName);
   compareRectangles(r1, r2);
   r1.setLength(50);
   compareRectangles(r1, r2);
 }
```

```
Output 1
```
#### • **Singleton scope, one container instance**

**Singleton beans from same context r1: Rectangle with area of 50.00 r1: Rectangle with area of r2: Rectangle with area of 50.00 r1 == r2: true r1: Rectangle with area of 500 00 r1: Rectangle with area of 500.00 r2: Rectangle with area of 500.00 r1 == r2: true**

### **Output 2** • **Prototype scope, one container instance Prototype beans from same context r1: Rectangle with area of 50.00 r1: Rectangle with area of r2: Rectangle with area of 50.00 r1 == r2: false r1: Rectangle with area of 500 00 r1: Rectangle with area of 500.00 r2: Rectangle with area of 50.00 r1 == r2: false**

## **Output 3**

• **Singleton scope, two container instances**

**Singleton beans from different contexts r1: Rectangle with area of 50.00 r1: Rectangle with area of r2: Rectangle with area of 50.00 r1 == r2: false r1: Rectangle with area of 500 00 r1: Rectangle with area of 500.00 r2: Rectangle with area of 50.00 r1 == r2: false**

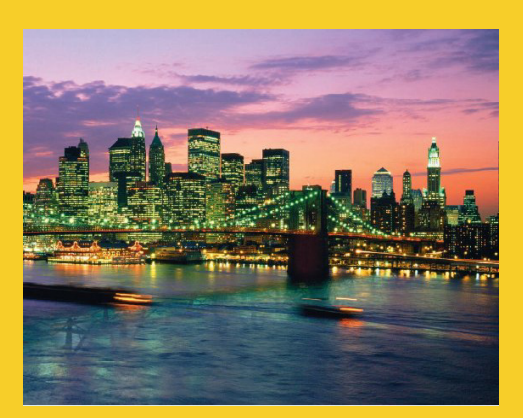

# **Wrap-up**

**Customized Java EE Training: http://courses.coreservlets.com/** Servlets, JSP, Struts, JSF/MyFaces/Facelets, Ajax, GWT, Spring, Hibernate/JPA, Java 5 & 6. Developed and taught by well-known author and developer. At public venues or onsite at *your* location.

### **Summary**

#### • **Java classes**

- $-$  Make interface or abstract class
- Make concrete implementations

#### • **Bean definition file**

- $-$  Use  $\le$ bean $\ge$  to declare objects
	- Always use name and class
	- Sometimes use scope or factory-method
- Use <property> or <constructor-arg> for init values
	- Simple values
	- ref to refer to previously-defined beans
	- Nested <bean> definitions
	- < list > or < map > (containing any of the above)

#### • **Driver class**

- Make new ClassPathXmlApplicationContext
- Call getBean

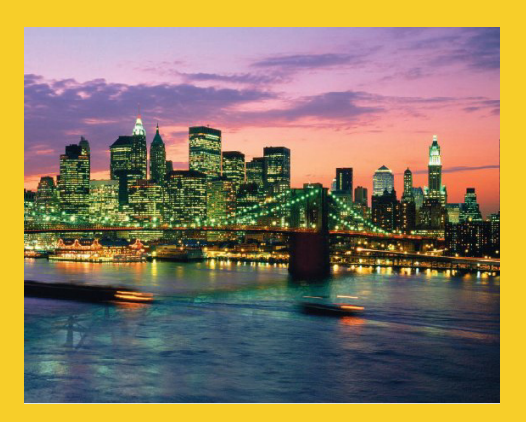

# **Questions?**

**Customized Java EE Training: http://courses.coreservlets.com/** Servlets, JSP, Struts, JSF/MyFaces/Facelets, Ajax, GWT, Spring, Hibernate/JPA, Java 5 & 6. Developed and taught by well-known author and developer. At public venues or onsite at *your* location.